**Sở Giáo dục và đào tạo TP. Hồ Chí Minh Trường THCS – THPT Nguyễn Khuyến**

**Cộng hòa xã hội chủ nghĩa Việt Nam Độc lập – Tự do – Hạnh phúc**

## **KẾ HOẠCH GIẢNG DẠY HỌC KÌ I MÔN : TIN HỌC QUỐC TẾ (MOS WORD)** *(Từ ngày 15/08/2023 đến ngày 30/12/2023)*

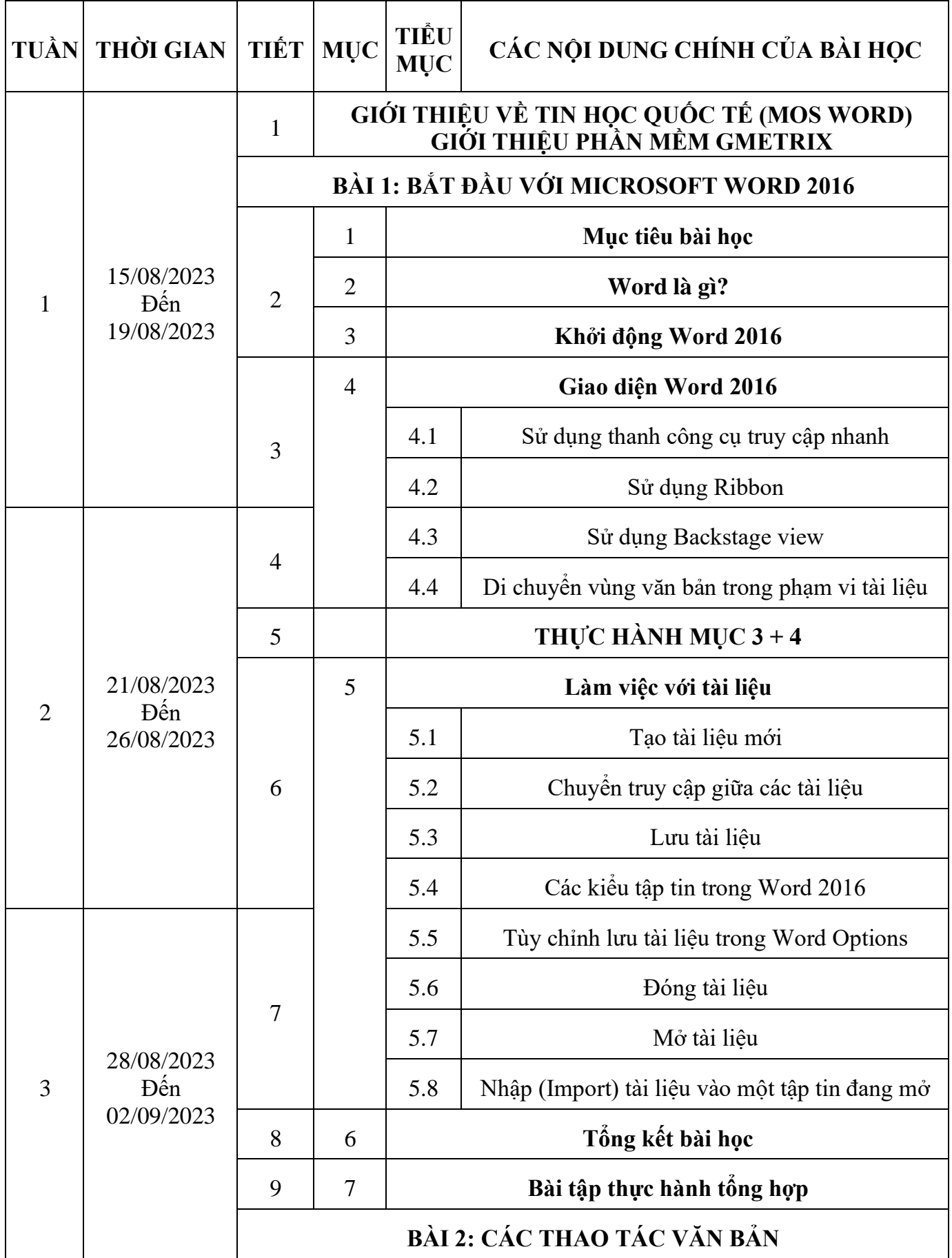

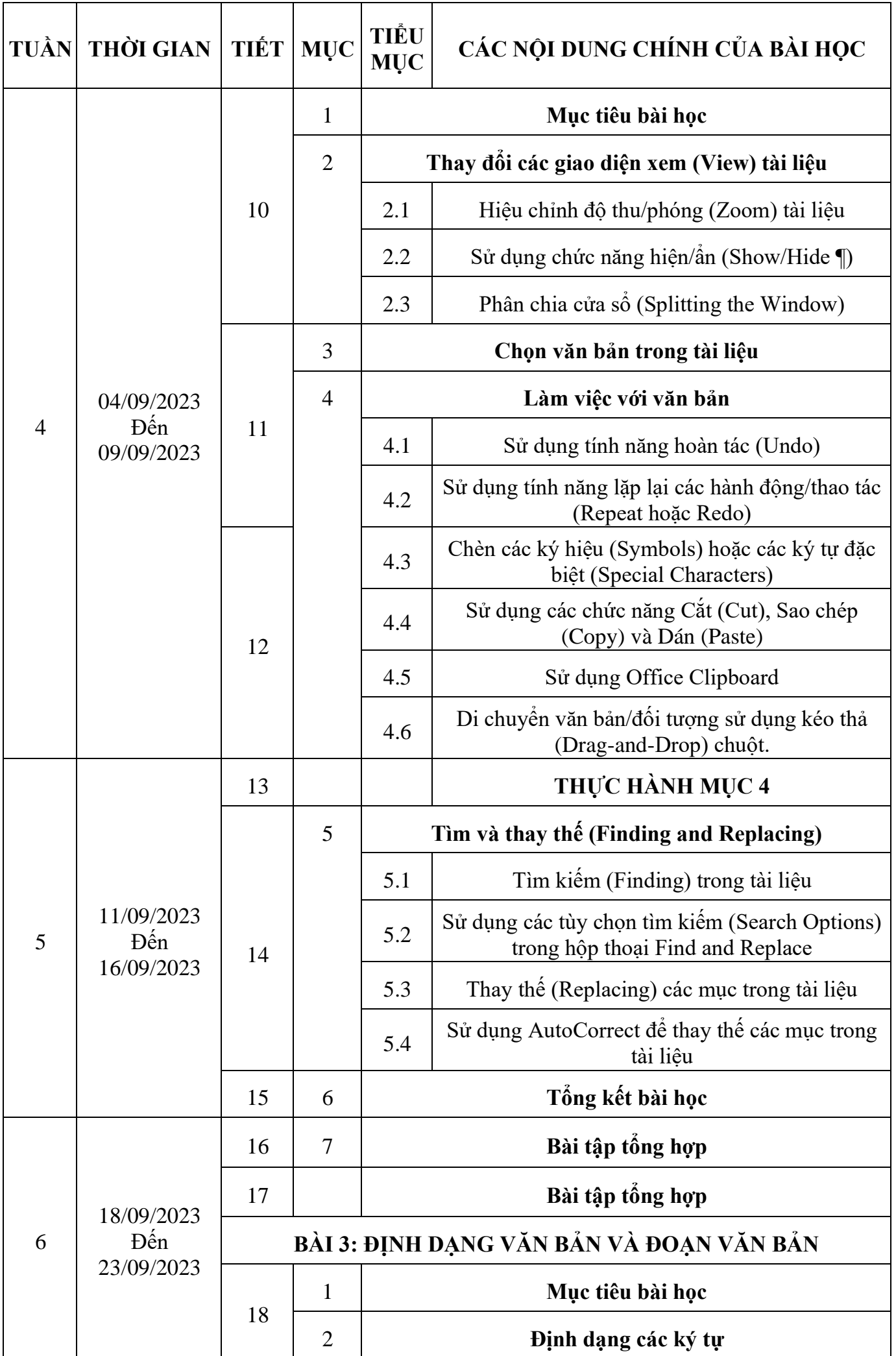

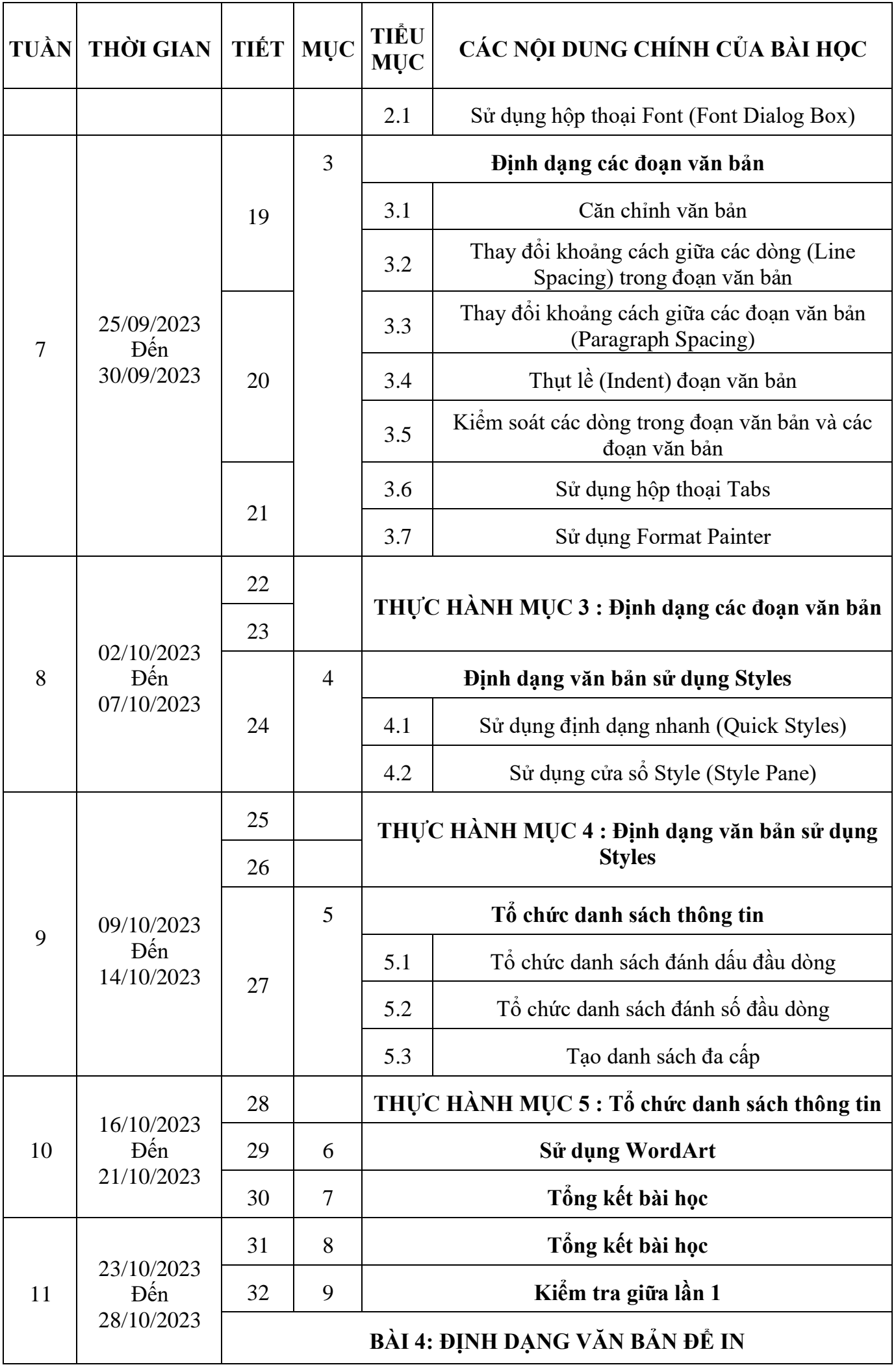

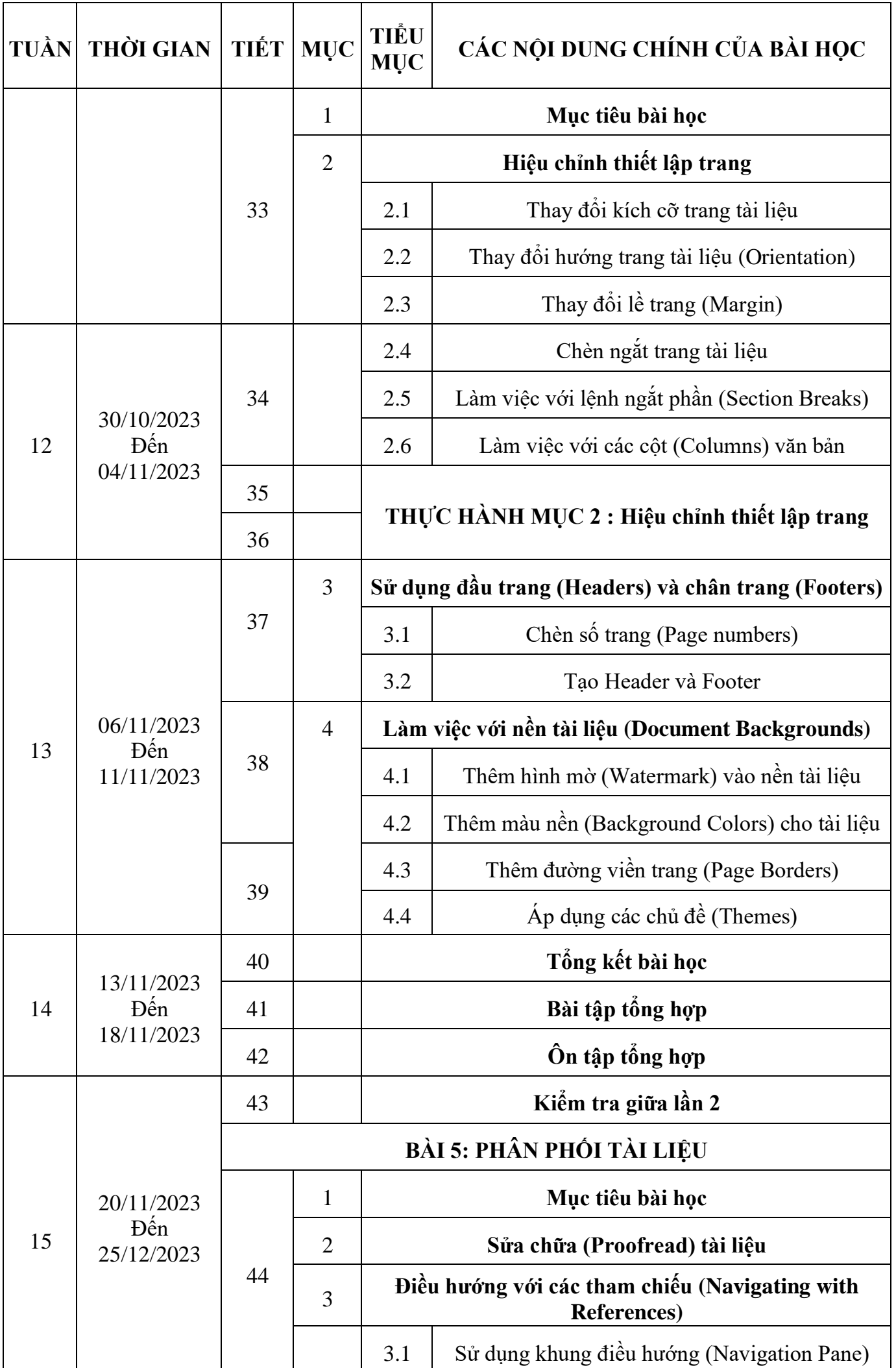

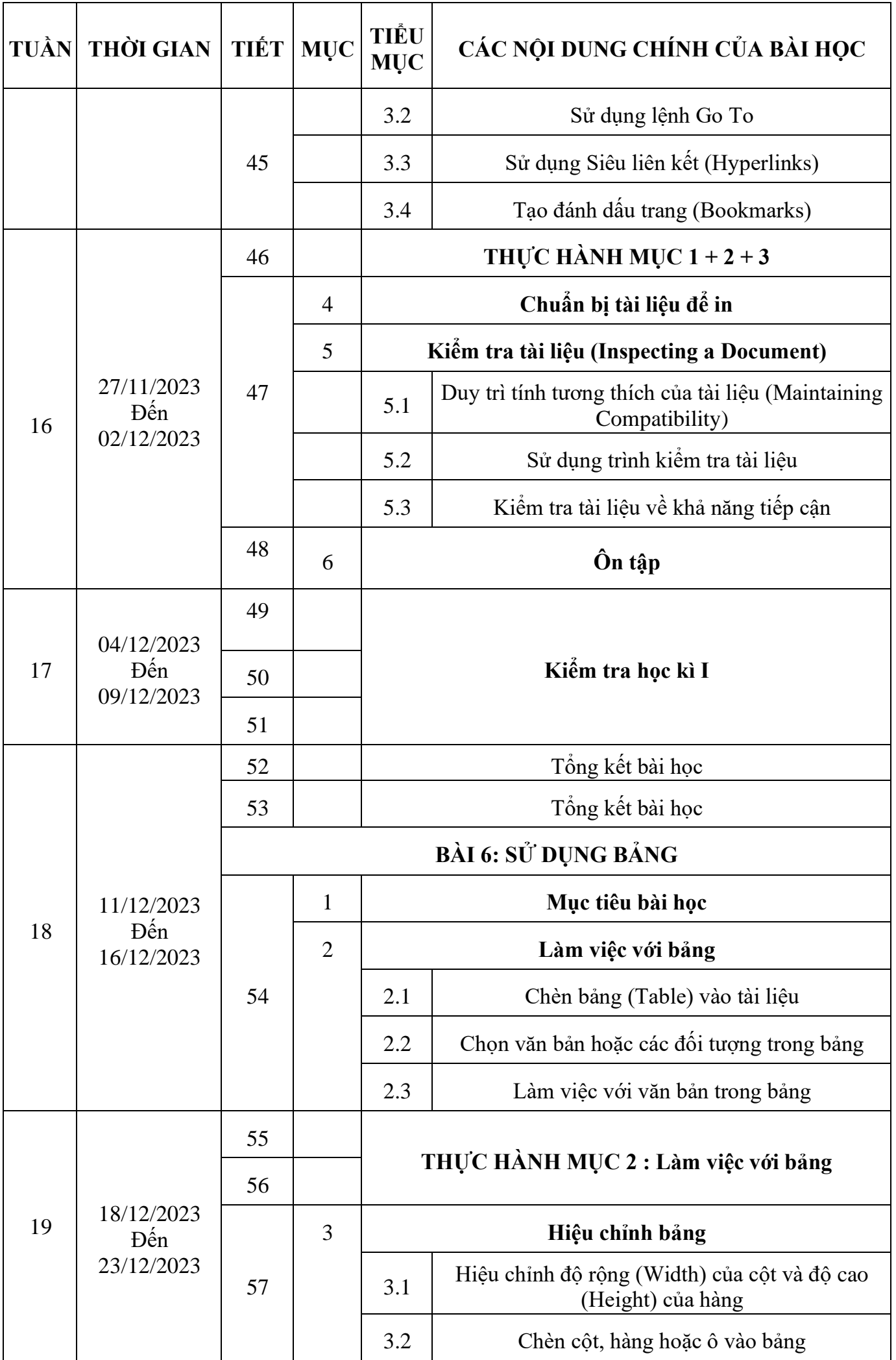

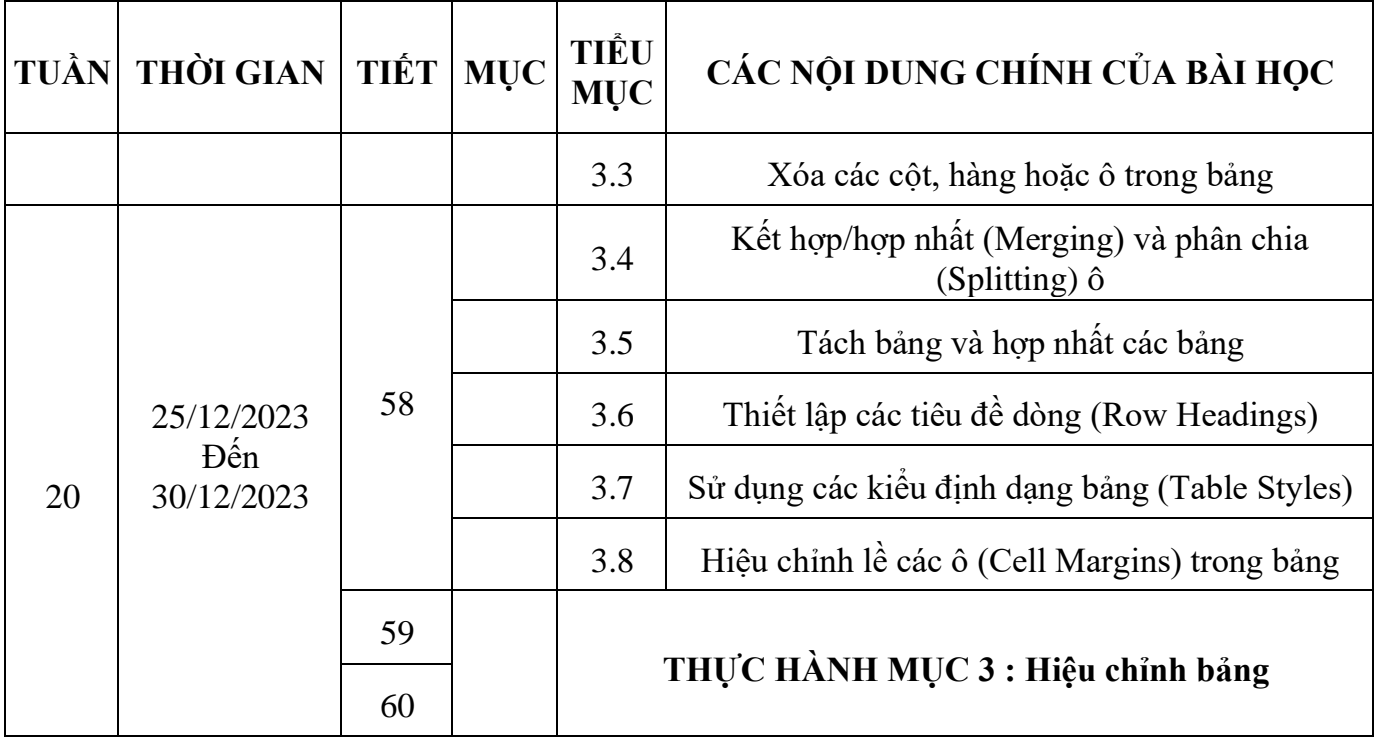

 **TP. Hồ Chí Minh, ngày 20 tháng 7 năm 2023**

**Duyệt của Hiệu Trưởng Tổ trưởng bộ môn**

**Hoàng Thái Dương Phạm Vinh Thắng**